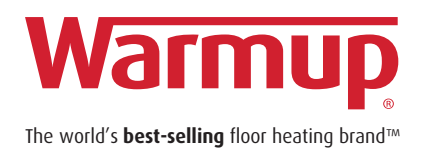

## 5iE™ Wireless Smart Thermostat

• Smarter • Better • Independent

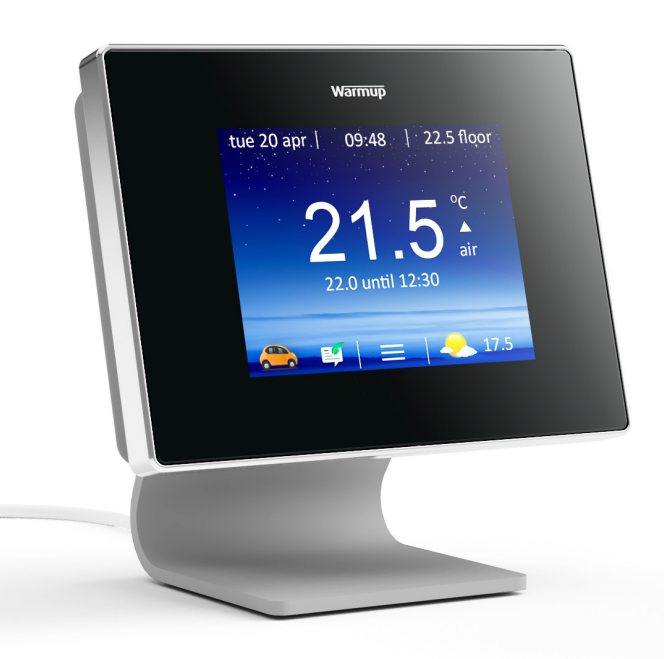

*Troubleshooting Guide*

## **5iE THERMOSTAT FACE TROUBLESHOOTING**

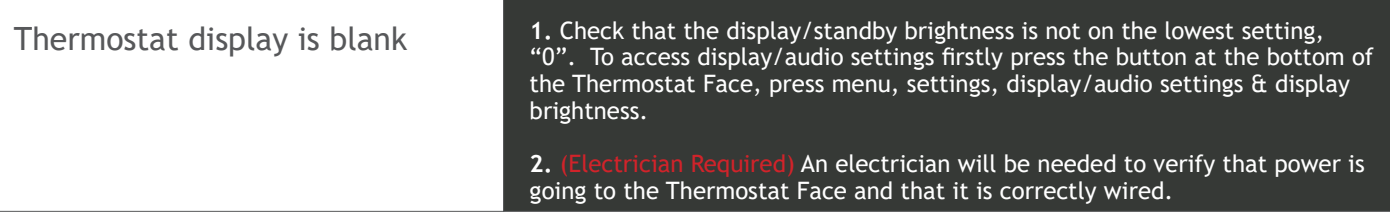

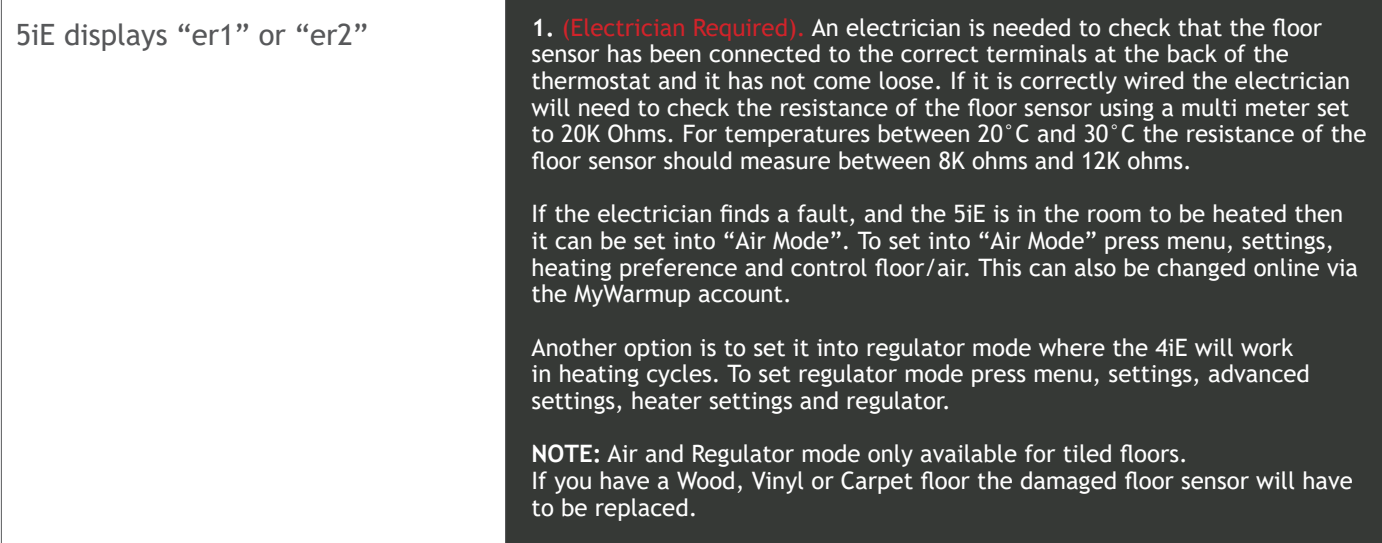

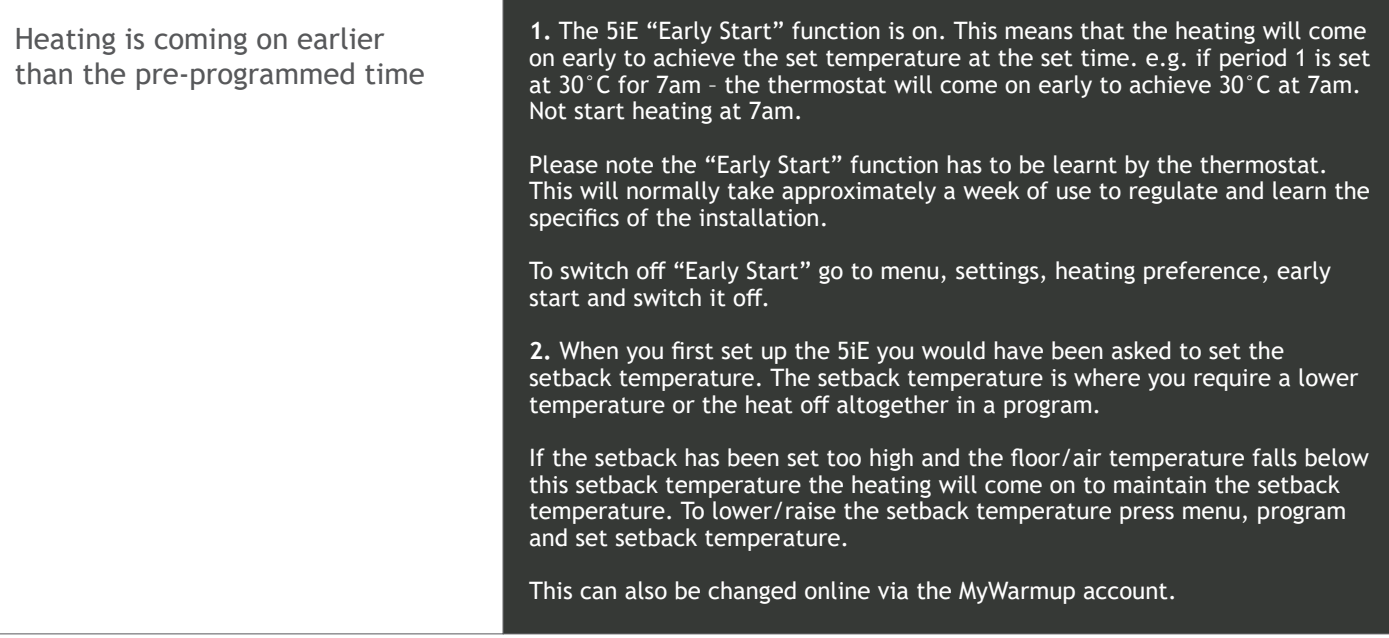

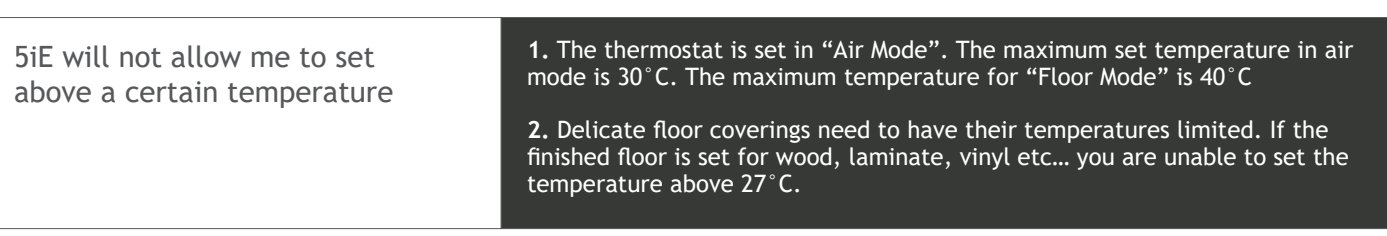

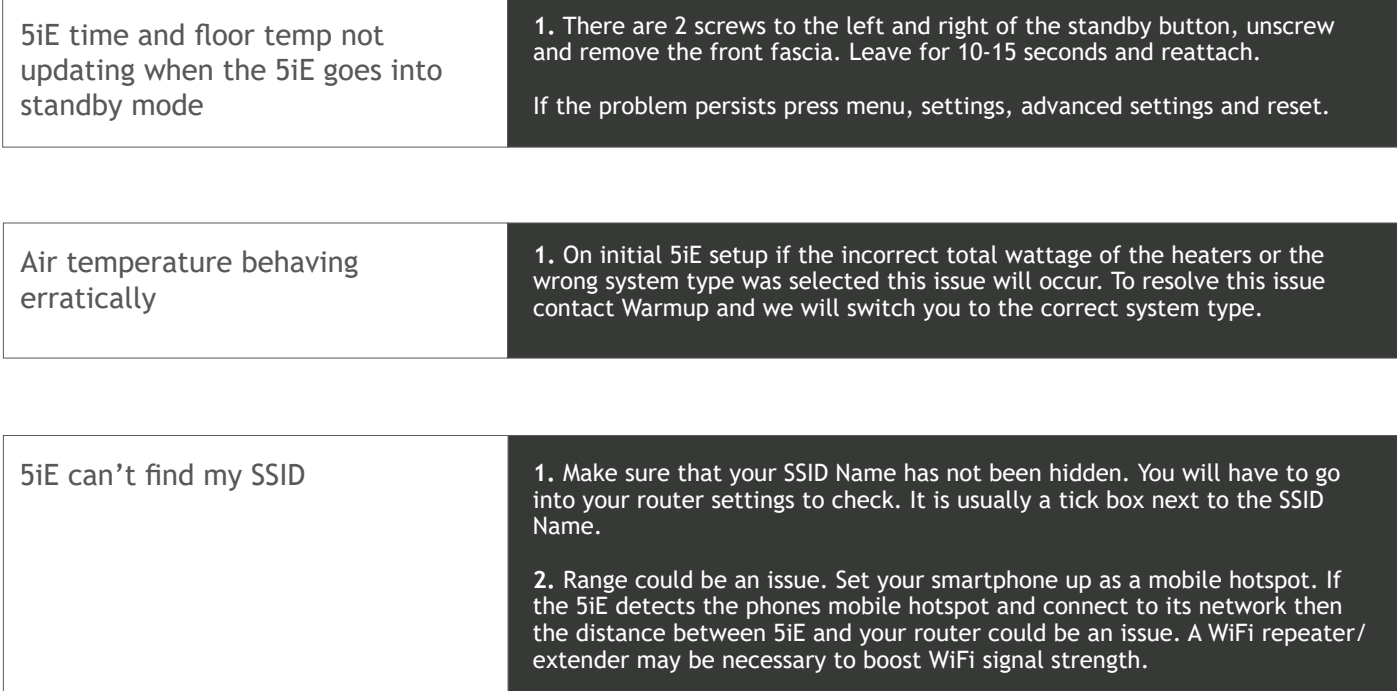

## **MYWARMUP.COM PORTAL TROUBLESHOOTING**

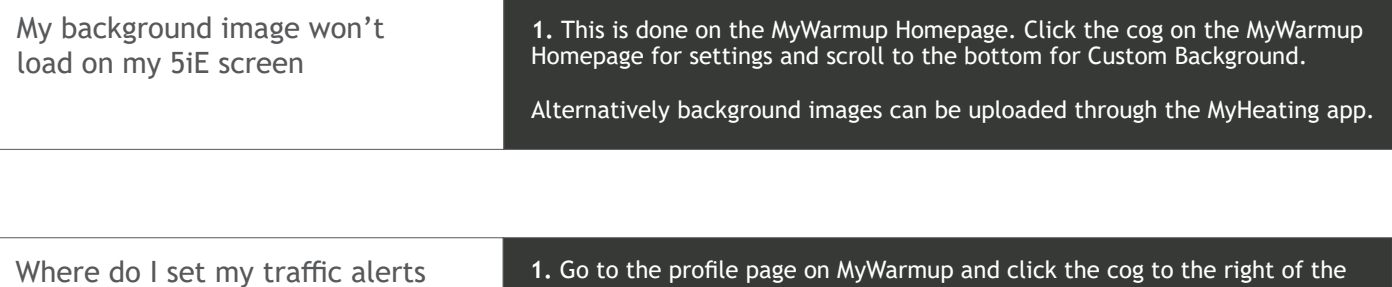

and roads can be entered here e.g. M1, A2 etc.

location. Scroll down to edit location and click. Scroll down to Traffic Settings

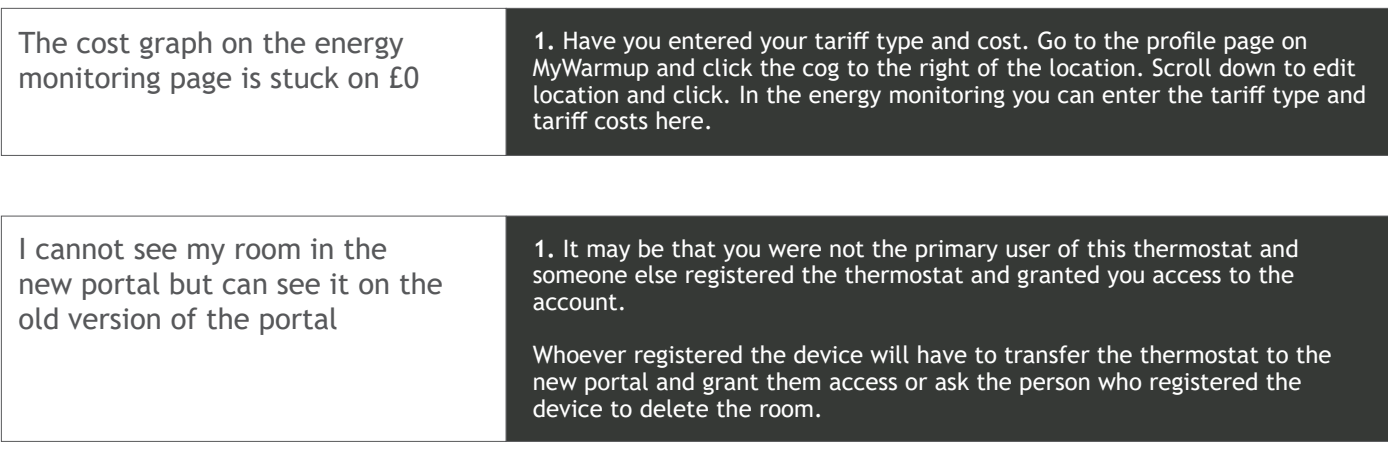

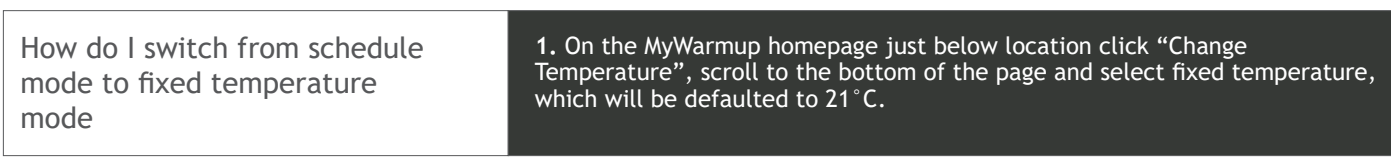

## **WIFI TROUBLESHOOTING**

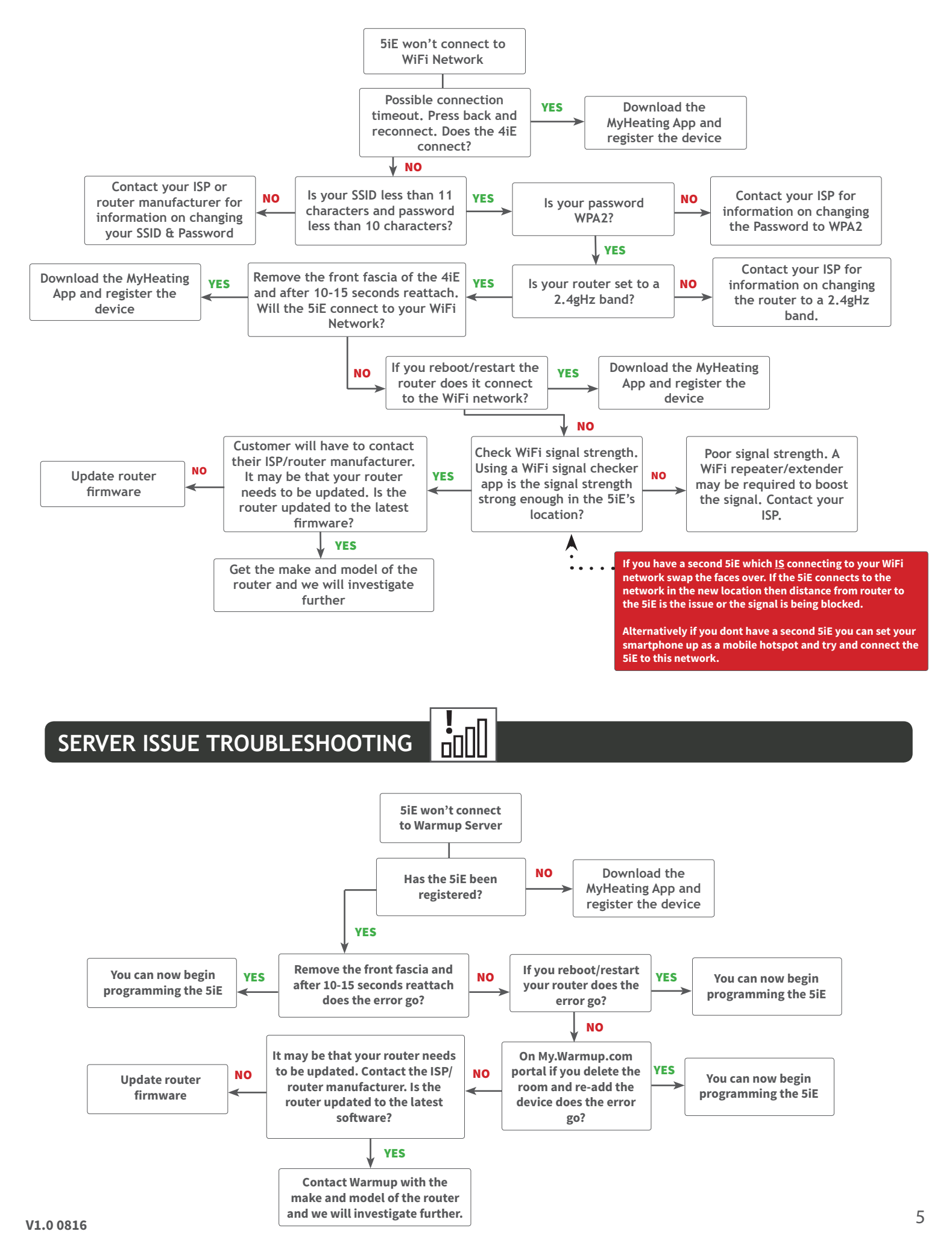